**Metro Image Uploader For The Cloud With Registration Code Скачать бесплатно [March-2022]**

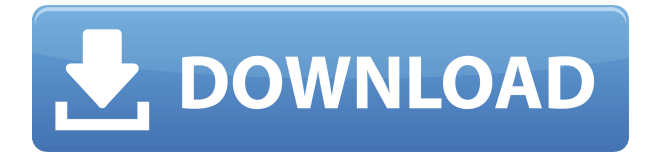

# **Metro Image Uploader For The Cloud Crack+ Product Key Full Free [Win/Mac]**

Одним из самых популярных онлайн-решений для резервного копирования является Dropbox, который можно использовать для хранения некоторых наиболее важных файлов, поскольку они безопасны и доступны в любое время. И, как и ожидалось, программа поставляется с подходящим инструментом, который поможет вам загрузить содержимое папки Dropbox на компьютер. Таким образом, с помощью этого инструмента вы можете перемещать любое изображение, документ, аудио, видео и т. д. в свое пространство Dropbox. Вы также можете создать или отменить учетную запись в несколько шагов. Эта программа представляет собой надежный конвертер изображений/видео, который может преобразовывать многие популярные форматы цифрового мультимедиа, включая изображения, музыку, видео, флэш-память, игры для PSP и так далее. Он также предоставляет функцию пакетного преобразования, которая поддерживает преобразование более одного файла одновременно. Он также имеет встроенный загрузчик файлов, который может загружать видео, аудио и файлы изображений с ряда вебсайтов. iSkysoft iPhone Photo Recorder поддерживает запись и передачу видео с вашего iPhone прямо на компьютер. Это профессиональный и простой видеомагнитофон, который может конвертировать локальные видео и изображения в видео iPhone 4 или видео 3G или 2G. \* Поддерживаемые форматы файлов: AVI, MPEG, MP4, MOV, WMV, MOV, FLV, MPG, MPG, PDF, DOC, XLS, PPT, JPEG, BMP, WMF, EMF, TIFF, GIF, JPG, PDF, DAT, RAR , MP3, AAC, AAC, AC3, FLAC, MKA, MP2, WAV, WMA, XML, WAV, CDA, CPL, PCM, M3U, WAV, MP3, MOD, MOD, MOD, MOD, MP3, MOD, WAV, WAV , M4A, MPC, S3M, S3M, SPE, OGG, PSP, ISZ, SNR, SPC, SPC, SPX, SND, MXP, TAT, TTA, TTS, TBX, SMD, TTF, TXT, UMX, UMX, IMG, BMF , EVI, FLI, CXT, ARW, AVI, MOV, M4V, MP4, MPV, RM, RM, RAR, ASF, RM, RAM, RJ, ASX, TRM, TS, M4A, M4B, M4P, Z, M2T, TS , АЧС

### **Metro Image Uploader For The Cloud Crack Product Key**

Теперь вы можете легко загружать изображения в облако с помощью прекрасного простого интерфейса программы. Вы можете загружать изображения в свою учетную запись Dropbox, Facebook, Twitter и даже отправлять изображения по электронной почте прямо из программы с помощью встроенной почтовой программы! Руководство пользователя включено и действительно легко понять. Просто выберите операционную систему, которую вы используете, из списка, запустите программу, а затем нажмите кнопку загрузки, чтобы добавить изображение, которое вы хотите загрузить! Оставляйте свои советы и подсказки в поле для комментариев ниже. Metro Image Uploader for the Cloud Activation Code можно использовать для загрузки изображений в облако, но это не ограничивается только этой целью. Вот некоторые другие варианты использования: · Передавайте файлы со своего телефона/компьютера прямо в свою учетную запись Dropbox. · Перенос фотографий с Flickr, Facebook, YouTube, Vimeo или любого другого веб-сайта.  $\cdot$  Загружайте и загружайте файлы прямо в свою учетную запись Dropbox. · Предоставляет сетевой облачный файловый браузер, так что вы можете просматривать все изображения и видео, которые у вас есть в папке. · Передавайте файлы с вашего компьютера прямо на вашу электронную почту, а также интегрируйте ее в почтовую программу, которая автоматически отправит выбранные вами файлы после завершения загрузки! · Предоставляет SMS-клиент, который может отправлять файлы прямо из программы. Пробная версия: Пробная версия содержит все функции полной версии. Вы можете легко решить, хотите ли вы покупать программное обеспечение в конце пробного периода. Лицензионное соглашение конечного пользователя: Пожалуйста, прочитайте лицензионное соглашение с конечным пользователем ниже, прежде чем принять покупку. Использование вами Программного обеспечения регулируется настоящим Лицензионным соглашением. Используя Программное обеспечение, вы соглашаетесь соблюдать все положения и условия, содержащиеся в настоящем документе. Если вы не согласны с этими условиями, вы не должны использовать это Программное обеспечение. 1. Общие: Если не указано иное, все ссылки на «Metro» в данном документе относятся к программе загрузки изображений Metro для облака и включают ее. \* Ваши права по настоящему Лицензионному соглашению являются исключительными.Программное обеспечение не может быть сублицензировано, и только одна копия Программного обеспечения может быть сделана на одном компьютере. Если не указано иное, Metro может вносить изменения в Программное обеспечение в любое время без предварительного уведомления, а также может добавлять в Программное обеспечение новые функции и возможности. \* Программное обеспечение защищено авторским правом и защищено законами и договорами об авторских правах США и других стран. Использование вами Программного обеспечения регулируется настоящим Лицензионным соглашением. \* Любое воспроизведение, публикация, создание, 1eaed4ebc0

## **Metro Image Uploader For The Cloud Crack + (Latest)**

Загрузчик изображений для облака. Вы можете автоматически загружать изображения со своего компьютера в Dropbox. Слияние изображений. Вы можете объединить изображения в одно. Слияние изображений. Вы можете интегрировать в одну картинку из разных источников. Разделить изображения. Вы можете разделить изображения на несколько частей, ради приложения. Удалить картинки. Вы можете удалить фотографии. Переместить картинки. Вы можете переместить изображения в другую папку или в Dropbox. Настройки. Вы можете установить приложение для списка изображений и опции предварительного просмотра и анимации. Параметры файла. Вы можете настроить параметры приложения, включая папку изображений и список поддерживаемых типов файлов. Скриншот Карусель изображений. Вы можете выбрать изображения, и вы можете включить или выключить карусель. Доступные приложения. Вы можете перечислить приложения, совместимые с этой утилитой. Metro Image Uploader для облачных системных требований: Он будет работать на Windows Vista, Windows 7, Windows 8/8.1 и Windows 10. Этот небольшой инструмент можно использовать для передачи файлов в Dropbox. Вам необходимо добавить папку на рабочем столе в список мест, куда вы можете отправлять файлы. Программа не полнофункциональна, проста и лаконична. Первая заметная функция программы — возможность загружать изображения с компьютера в Dropbox несколькими щелчками мыши. После этого вы можете объединять картинки в одну, разбивать их на несколько частей, объединять и удалять. Приложение очень простое, оно загружает изображения с вашего компьютера напрямую в Dropbox. На самом деле, ему все равно на тип файла. Вам, вероятно, понадобится лучшая программа, если вы хотите пакетно редактировать или редактировать несколько типов файлов, но если вы хотите иметь только очень небольшой список файлов, загруженных в Dropbox, программа отлично справляется со своей задачей. Однако программу можно использовать для загрузки не только изображений.Вы можете загружать файлы других форматов, включая видео, документы, музыку и многие другие. Программа может объединить их для вас в один, но по умолчанию этот функционал отключен. Еще одной особенностью является использование встроенного разделителя файлов. Фотографии можно разделить на части и переместить в разные папки или папки Dropbox. Это очень маленький

### **What's New in the?**

Metro Image Uploader for the Cloud  $-$  это простая в использовании программа, которая позволяет загружать изображения в вашу учетную запись Dropbox. Всего несколькими щелчками мыши вы можете выбрать папку на своем компьютере, и все фотографии в этой папке будут автоматически загружены в вашу учетную запись Dropbox. Программа также может загружать изображения из вашей учетной записи Dropbox в определенную папку на вашем компьютере. Вы можете загружать изображения в нескольких форматах, таких как PNG, BMP, TIFF и JPEG. Вы можете в любой момент изменить размер своего изображения, изменив его размер в модуле программы. Если вы не хотите хранить изображения в своем аккаунте Dropbox, вы можете удалить их. Вы можете удалить папку из своего аккаунта Dropbox. Требования: Вам нужна Windows, чтобы иметь возможность установить Metro Image Uploader

для облака. 3. Загрузчик видео 360p - Мультимедиа и дизайн/Rippers & Converters... 360p Video Downloader — это самая простая в использовании, но самая мощная программа для сохранения ваших любимых видео и потоковых сервисов, таких как YouTube, в MP4, AVI, FLV, MKV, MOV, MP3, WAV, APE и другие форматы. . С потрясающей анимацией это даст вам непревзойденный опыт сохранения ваших любимых видео. Используя простой интерфейс, это приложение было разработано, чтобы быть удобным и простым в эксплуатации. Этот конвертер видео можно использовать для преобразования видео в аудио или аудио в видео. Встроенная функция извлечения аудио полезна для извлечения аудио из видеофайлов. Вы можете конвертировать практически все видео и аудио форматы. Ключевая особенность: - Кристально чистый интерфейс - Автоматическое обнаружение видео и аудио - Простота в использовании - Легко использовать - Помощь, поддержка и многое другое - Поддержка многопоточности - Поддержка почти всех мобильных устройств - Поддержка ISO/IEC 13346 (MPEG4 часть 2)... 4. Линда - Программирование и прочее... Lynda — это ведущая платформа онлайн-обучения и сообщество для разработчиков программного обеспечения и дизайнеров, предлагающее более 12 000 курсов по широкому кругу тем, от новичка до уровня эксперта.Опытные программисты могут научиться программировать, веб-дизайнеры могут изучить HTML, а разработчики программного обеспечения могут изучить основы кросс-платформенной разработки.... 5. Бесплатный загрузчик видео с YouTube - Интернет/Инструменты и утилиты... Free YouTube Video Downloader — самая простая в использовании, но самая мощная программа для сохранения ваших любимых видео и потоковых сервисов, таких как YouTube, в MP.

## **System Requirements:**

ОС: Windows 7 64-битная, Windows 8 64-битная Процессор: Intel Core i5 с поддержкой наборов инструкций SSE 4.2 и AVX. Память: 2 ГБ Графика: Intel HD 4000 и AMD HD 3000 с OpenGL 4.1 Жесткий диск: 16 ГБ DirectX: версия 9.0c Сеть: широкополосное подключение к Интернету Windows Vista или Windows XP 32-битная Процессор: Intel Core 2 Duo Память: 2 ГБ Графика: Intel HD 3000 и AMD HD 2000